Foro Seguridad RedIRIS, abril 2013

## **SEcure Neighbor Discovery (SEND)**

**Alberto García Martínez U. Carlos III de Madrid**

## **El enlace**

## **Link, según definición de RFC 4903**

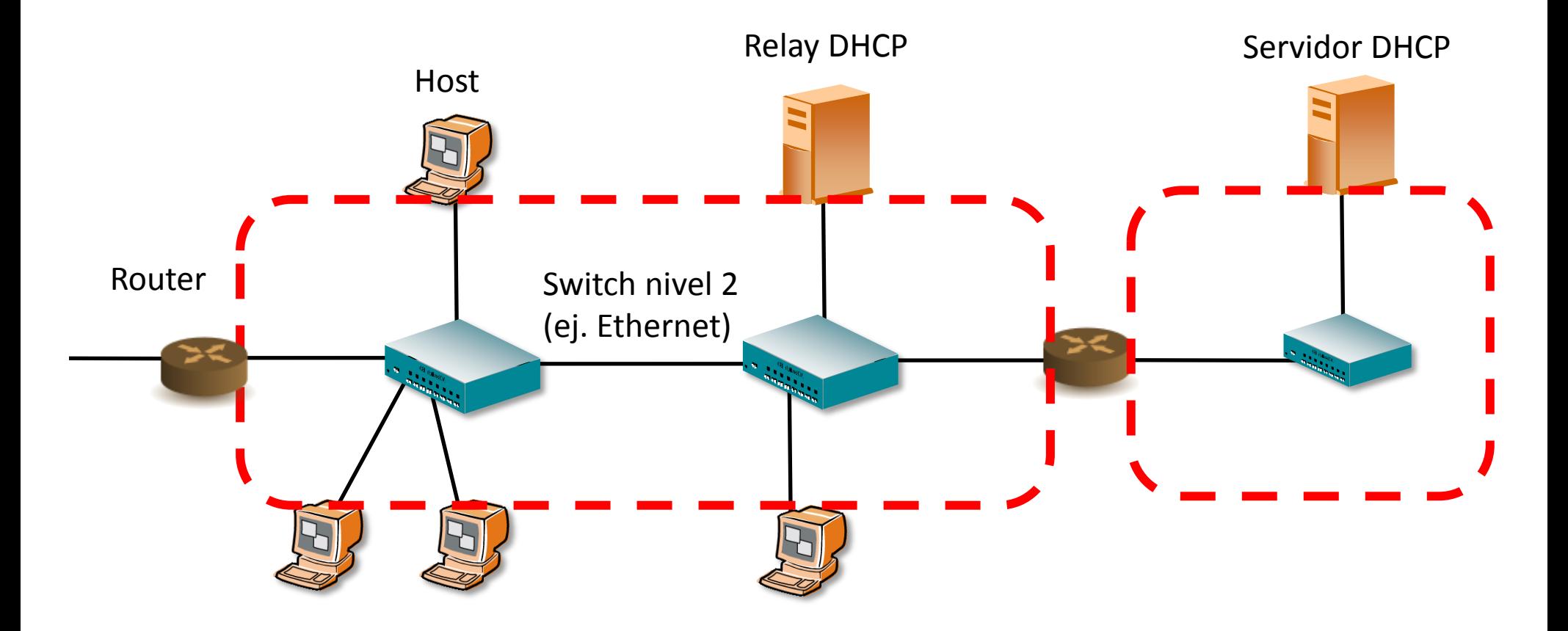

# **Repaso de algunos mecanismos básicos relacionados con IPv6**

- **IP identifica a interlocutor por la dirección fuente de un paquete recibido**
	- **Utilizado por protocolos de nivel superior como TCP y UDP**

#### **Neighbor Discovery**

- **Mensajes Router Solicitation (RSol)/Router Advertisement (RAdv)**
	- **Routers mandan RAdv, que informa de**
		- $\triangleright$  Identificación de routers en el enlace
		- Prefijos para configuración de direcciones y determinación de prefijos *on-link*
- **Mensajes Neighbor Solicitation (NSol)/Neighbor Advertisement (NAdv)**
	- **Muy parecido a ARP**
	- **Funciones**
		- Resolución de dirección (IP a MAC)
		- Detección de direcciones duplicadas
		- Neighbor Unreachability Detection
- **Mensaje Redirect**

 **Niveles inferiores: Ethernet aprende MAC a partir de la dirección fuente de las tramas recibidas ('***transparent bridging***', '***backward learning***')**

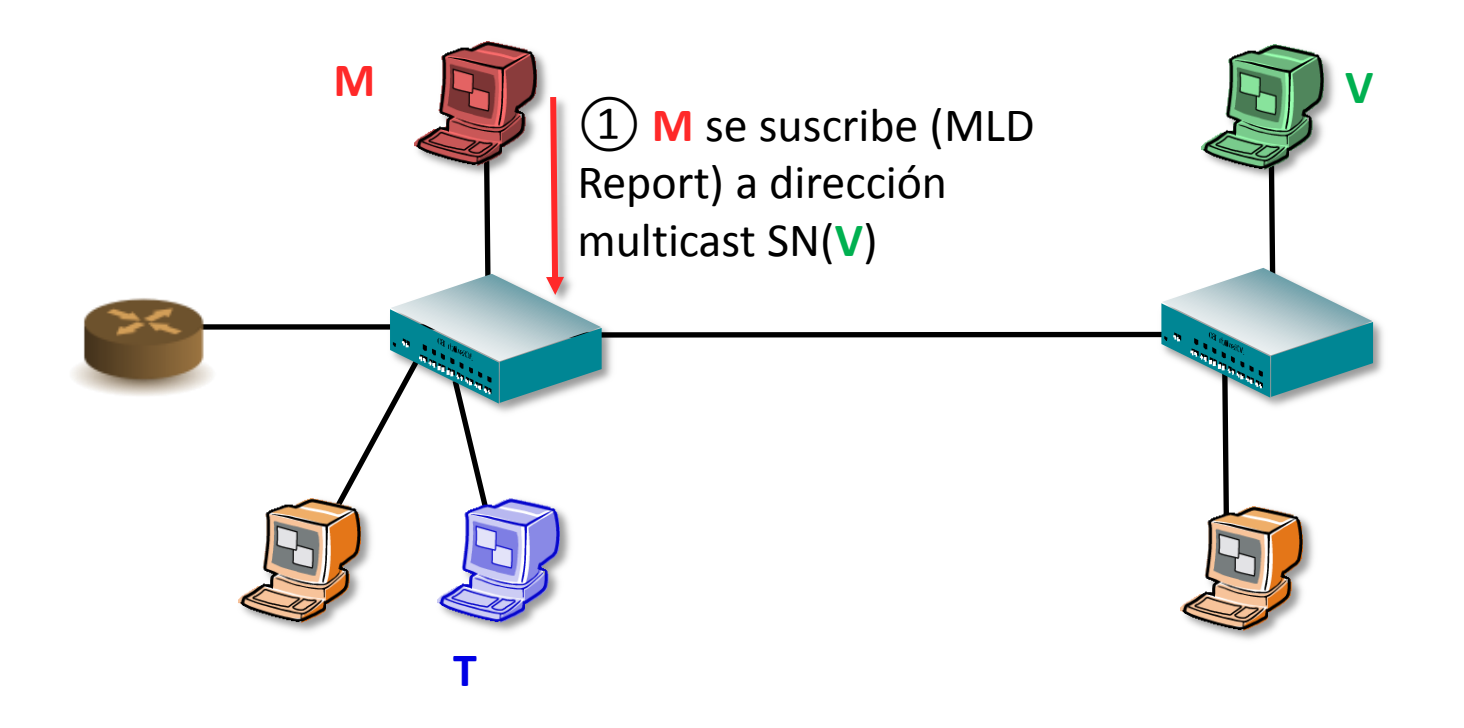

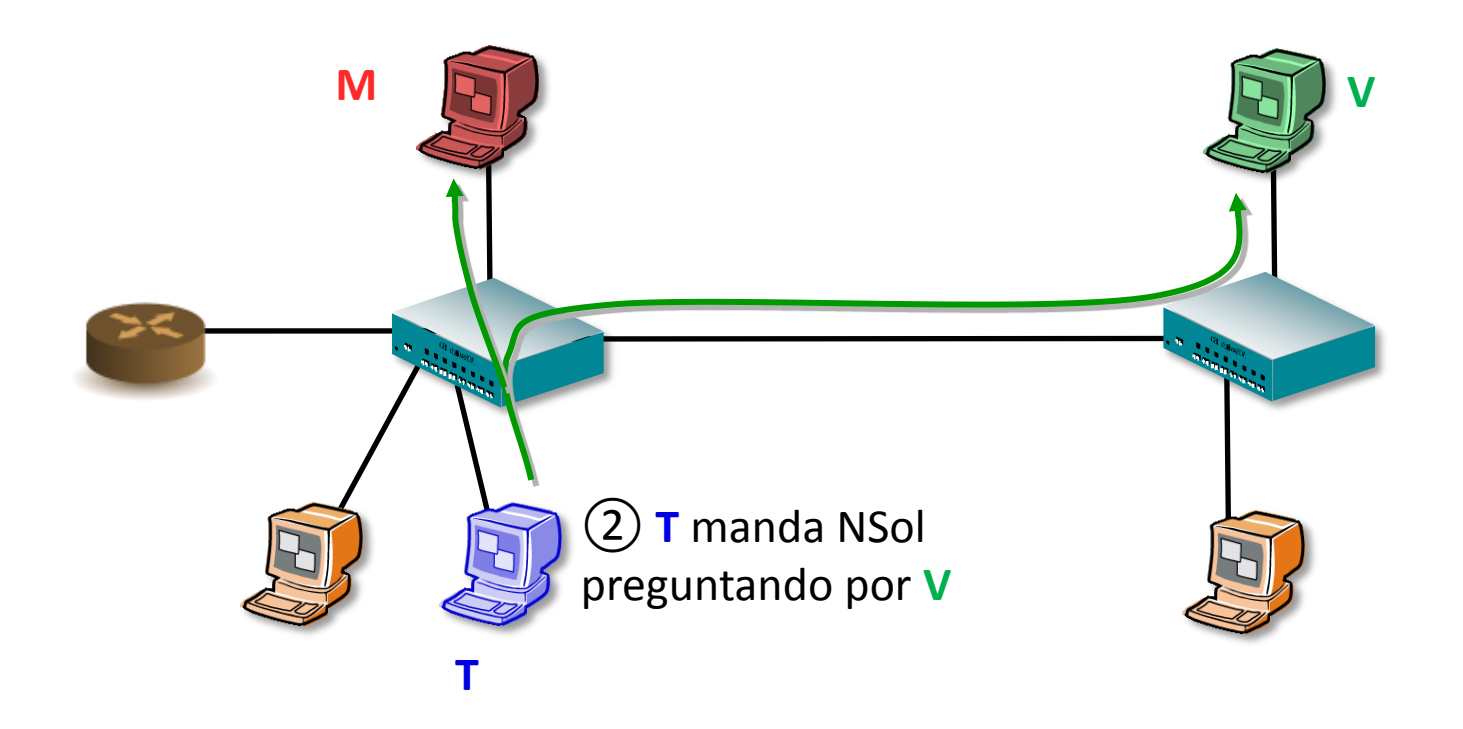

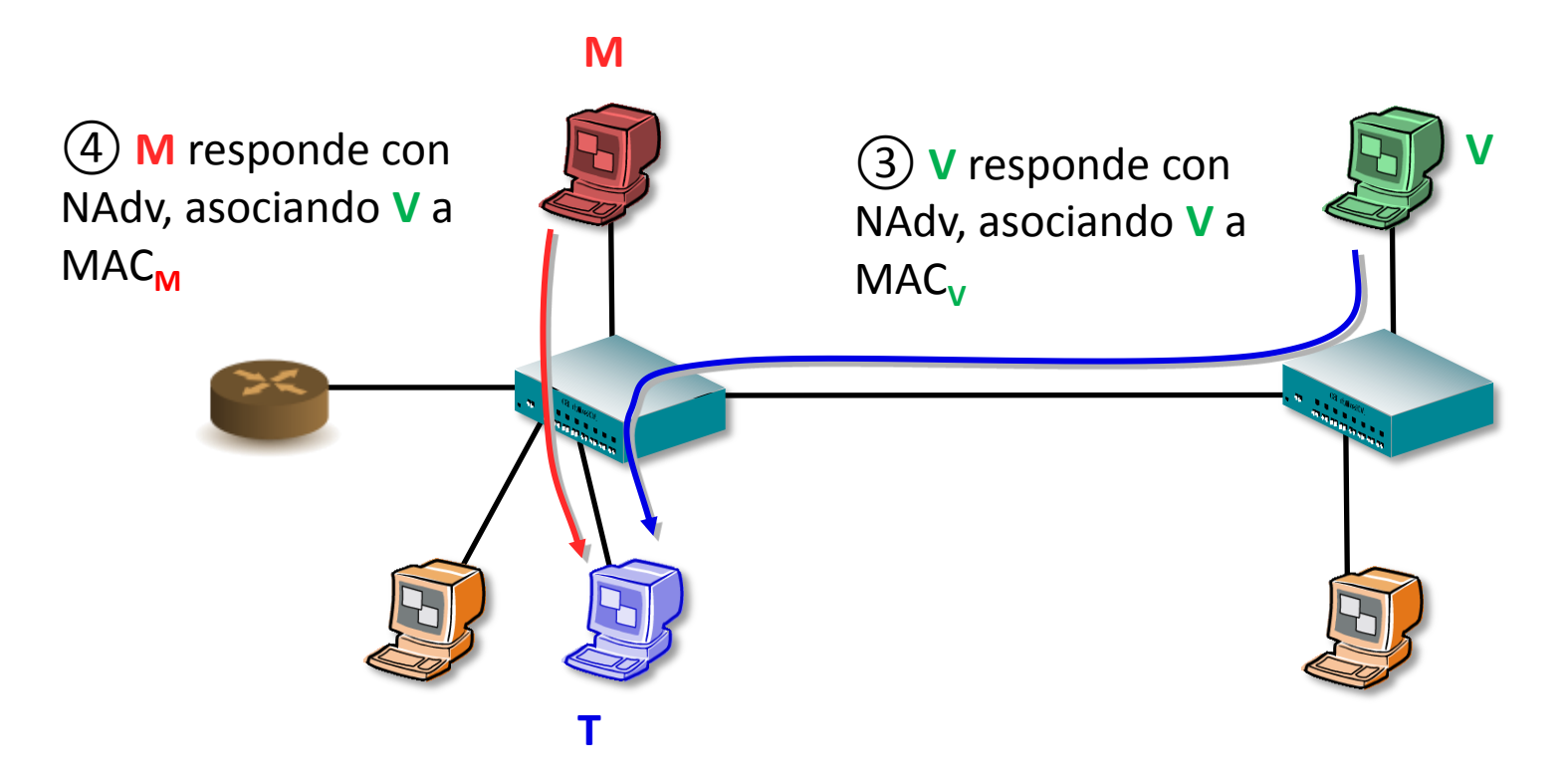

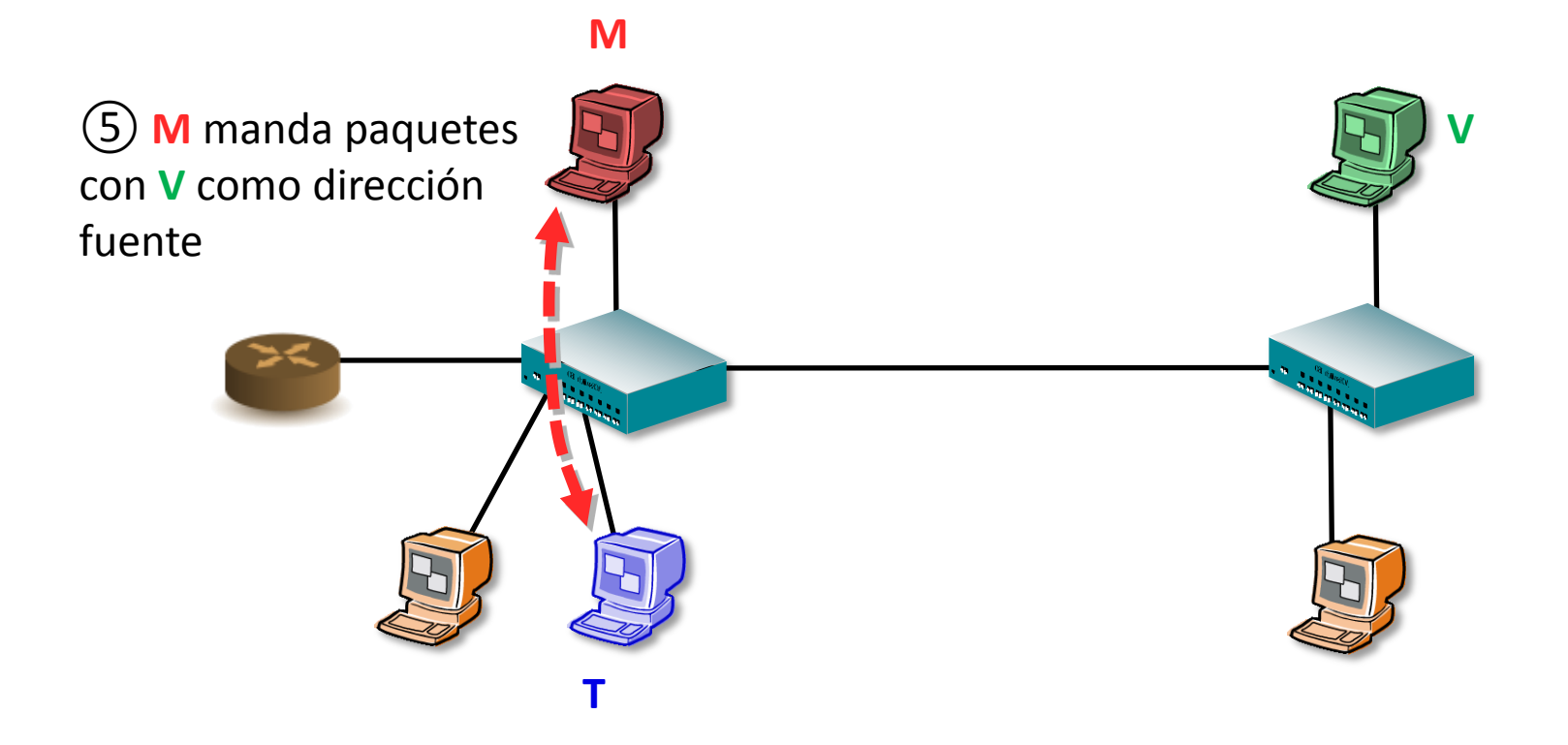

## **Amenazas en el enlace**

 **Atacante manda paquetes con dirección fuente que no le corresponde (***IP spoofing***)**

- **Atacante utiliza NSol/NAdv para hacer que otros nodos asocien 'de forma ilegítima' pares <IP, MAC>**
- **Atacante utiliza NSol/NAdv para impedir que otro nodo configure su dirección IPv6**
- **Atacante utiliza RAdv para identificarse como router en el enlace**
	- **Equipos en la red mandan al atacante paquetes dirigidos fuera del enlace**
- ◆ Atacante genera paquetes con MAC fuente que no le **corresponde para influir en aprendizaje de los switches Ethernet**
	- **Switches le mandan tráfico para esa MAC**

## **Espacio de soluciones**

#### ◆ IPsec?

- **Soluciones manuales:** 
	- **Configurar filtros en los switches (Port Access List),**
	- **Indicar qué equipos son routers, filtrar tráfico en los switches de acuerdo a esto (RA Guard – Cisco, Juniper…)**
- **Definir soluciones 'automáticas' que cubren distintas partes del problema**
	- **SEcure Neighbor Discovery (SEND, RFC 3971)** 
		- **Definido para proteger intercambio de Neighbor Discovery**
	- **Source Address Validation Implementation (SAVI)**

# **Criterios de diseño para SEND**

#### **Proteger sólo intercambio de información ND**

**¡NO protege tráfico de datos!**

#### **Proteger identidades a nivel IP**

- **Sólo nodo con IP legítima puede propagar información ND asociada a esa IP**
	- **Sólo nodo con IP legitima puede asociar MAC a esa IP, responder a DAD para esa IP, etc.**
- **Solo router legítimamente autorizado puede identificarse como tal**
	- **Propagar prefijos, etc.**
- **Mínimos mensajes adicionales (respecto a ND)**
- **Robusto frente a repetición de mensajes**
- **Asume que los hosts y routers cambiarán el software (tendrán que ser 'SEND-capable')**
- **Mínima configuración en hosts**
	- **No quiero configurar una clave pública por cada host vecino**
	- **Ni siquiera tener que emitir un certificado por cada host!**
- **No busca confidencialidad**

## **Diseño**

- **¿Como hacer que 'Sólo nodo con IP legítima puede propagar información ND asociada a esa IP'?**
	- **Nodos tienen dirección IPv6 que sólo ellos pueden probar que les corresponde: CGA**
	- **Dirección asociada a un par clave pública/clave privada con la que pueden firmar mensajes ND**

## **CGA**

#### **Cryptographically Generated Addresses, RFC 3972**

#### **Dirección IPv6 que se genera de la siguiente forma**

- **Generar par clave privada/pública**
- **Identificador de interfaz de la dirección IPv6 se obtiene a partir de hash de la clave pública (y de alguna cosa más: prefijo de la dirección…)**
- **Prefijo es el asignado al enlace**

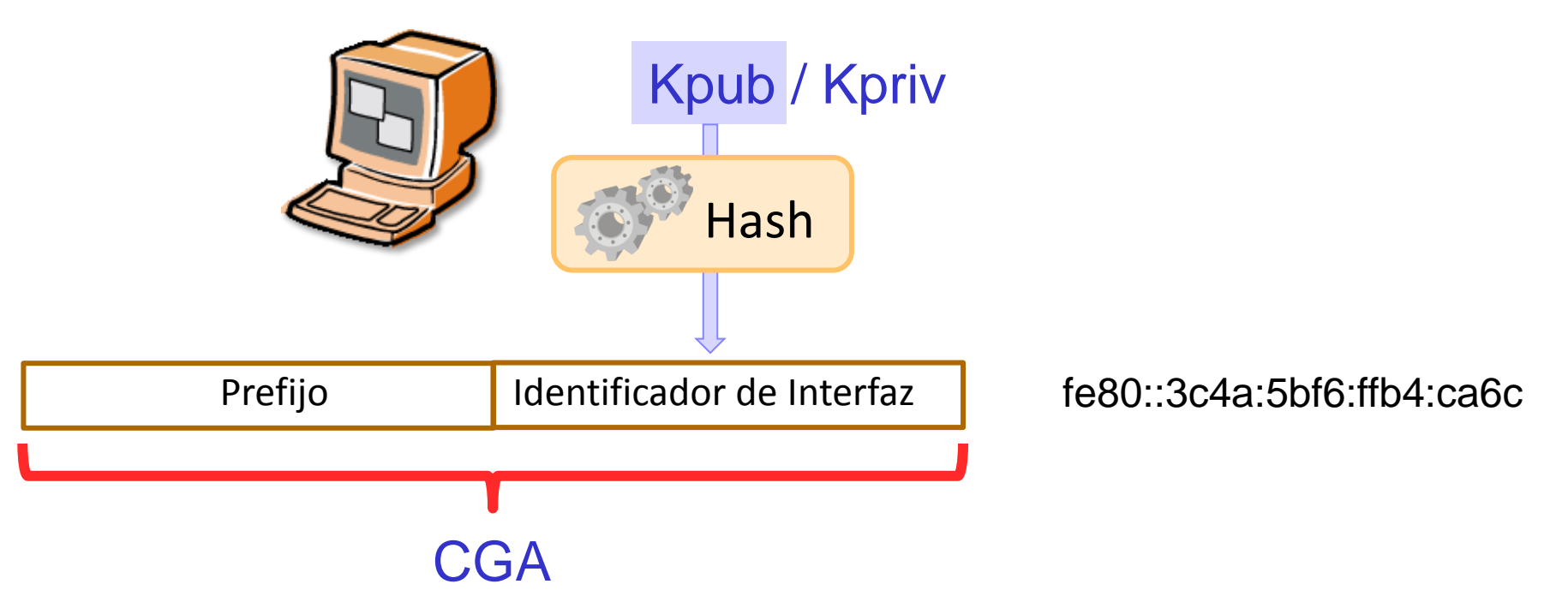

## **CGA**

◆ En CGA, están fuertemente ligados clave pública y **dirección IPv6!**

- ◆ Mensajes ND en SEND incorporan una opción en la **que viaja la clave pública del emisor**
	- **Receptor puede comprobar si el hash de la clave pública se corresponde con la dirección IPv6 fuente del paquete recibido**
- **La comprobación NO requiere configuración!**
- **Una CGA puede ser link-local, global, etc.**

# **Firma de información de ND**

#### **Mensaje NAdv**

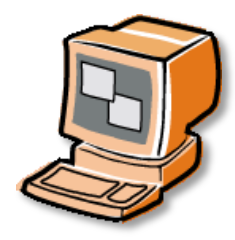

Dirección fuente = CGA<sub>H</sub>; Direccion destino = ... (multicast, unicast)

Información ND: MAC de H

Opciones SEND añadidas a mensaje ND:

Clave pública asociada a CGA $_H$ 

Firma con clave privada de H de la información

 **Emisor firma los mensajes ND que genera con la clave privada asociada a la CGA**

**Firma incluida como opción en mensaje ND**

#### **Nodo receptor VALIDA mensaje**

- **Utiliza clave pública del emisor incluida en mensaje para validar su IPv6**
	- **Si no hay correspondencia entre hash(clave pública) y dirección fuente del mensaje ND, el mensaje se descarta**
- **Con clave pública de la CGA, valida firma del mensaje ND**
- **Como las direcciones IPv6 incluidas en NAdv como Target tienen que ser iguales que la dirección fuente del mensaje, implícitamente valida los datos contenidos en NAdv**

## **¿Cómo romper SEND?**

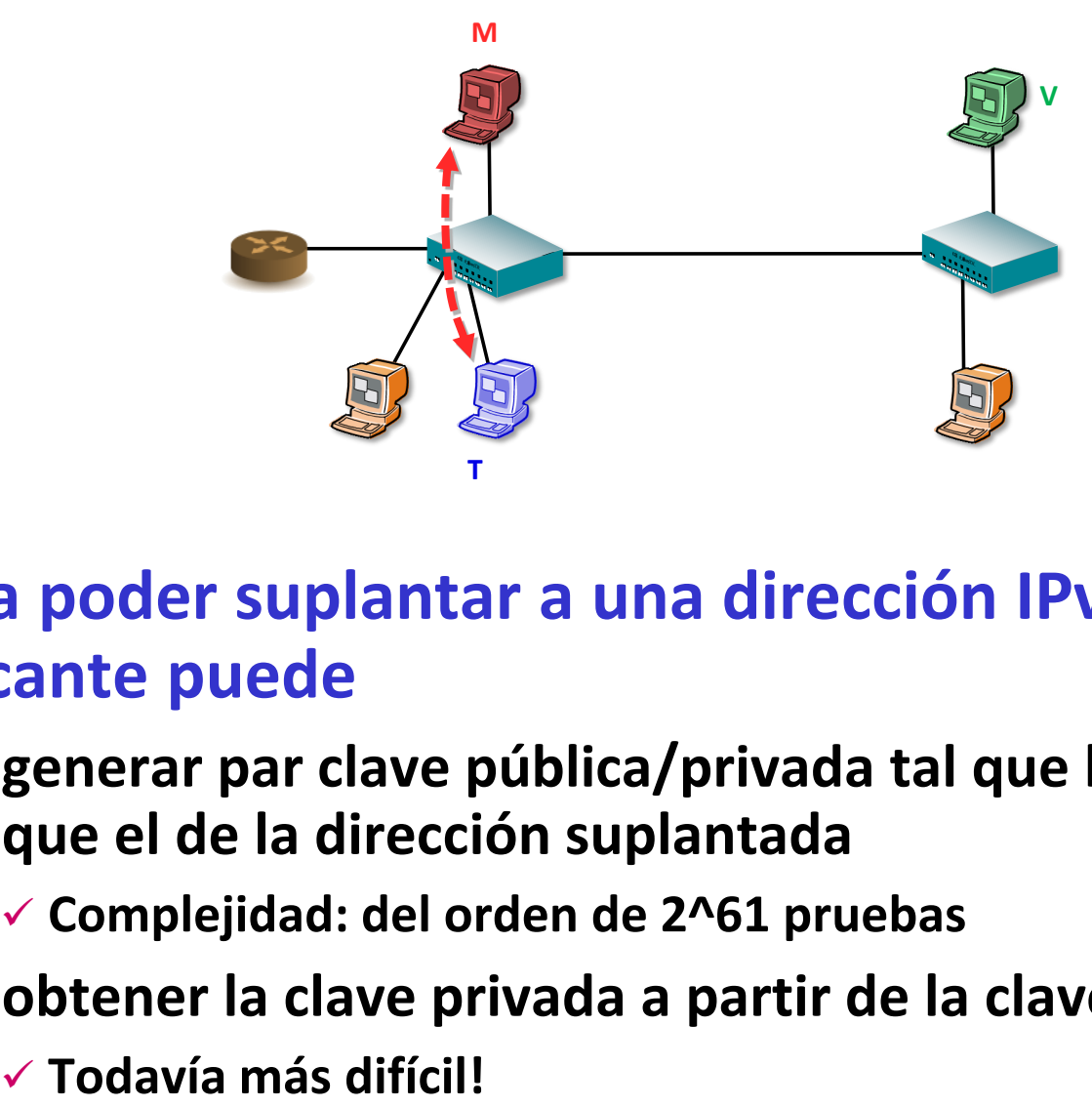

 **Para poder suplantar a una dirección IPv6 en SEND, atacante puede**

**a) generar par clave pública/privada tal que hash sea igual que el de la dirección suplantada**

**Complejidad: del orden de 2^61 pruebas**

**b) obtener la clave privada a partir de la clave pública**

# **Autorización de función de routers**

- **Es el administrador el que indica qué equipo puede actuar como router**
	- **Aquí SÍ que hace falta algo de configuración**
- **Administrador firma certificado X509.3 'esta clave pública es de un router'**
	- **Hosts validan mensajes RAdv con la clave pública de este certificado**
	- **El certificado también puede restringir el rango de prefijos permitidos para anuncios RAdv**
- **Mensajes nuevos para transportar certificados desde el host al router**
	- **Certification Path Solicitation (CPA), generado por el host hacia ff02::2**
	- **Certification Path Advertisement (CPS), respuesta de un router a un host**
- **Hosts tienen configurado 'trust anchor' que valida alguna rama superior del certificado**

#### **CPA**

Certificate 2: Issuer: mi\_red.net Validity: Jan 1, 2013 through Dec 31, 2013 Subject: router1.link1.mi\_red.net

#### **Trust anchor**

Certificate 1: Issuer: mi\_red.net Validity: Jan 1, 2013 through Dec 31, 2013 Subject: mi\_red.net

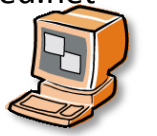

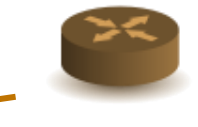

#### **CPA**

Certificate 2: Issuer: mi\_red.net Validity: Jan 1, 2013 through Dec 31, 2013 Subject: router13.link2.mi\_red.net

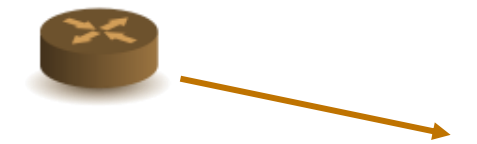

## **Limitaciones**

#### ◆ Sólo protege ND

- **No protege frente a IP spoofing de paquetes distintos de ND**
- **No protege frente a MAC spoofing**
- ◆ Incluso en ND, sólo protege a nivel IP
	- **Un nodo que utilice su IP puede generar NSol con IP ←→ MACfalsa**
- **En general, requiere configuración de trust anchor en los hosts**
	- **Dificultad si se cambia de organización**
	- **Sería fácil si hubiera cadena de certificación desde autoridad conocida (como RPKI)**
- **Coste computacional de firmar y validar**
	- **(Aunque sólo para mensajes ND, ¡no se firman mensajes de datos!)**
- **No bien resuelta coexistencia equipos SEND/no-SEND en el mismo enlace**
- **Problema 'huevo o gallina' en la verificación de la validez de los certificados de los routers**
	- **No se pueden chequear revocaciones hasta que se obtenga comunicación con el exterior**
	- **Para obtener comunicación con el exterior, hay que aceptar el certificado de un router**

## **Implementaciones**

#### **Routers: Cisco, Juniper**

#### **Hosts, básicamente pruebas de concepto**

**Linux:** 

**amnesiak.org/ndprotector/**

**<https://code.google.com/p/ipv6-send-cga/>**

- **<http://sourceforge.net/projects/easy-send/> (JAVA)**
- **Windows: Windows Secure Neighbor Discovery (WinSEND)**

## **¿y comparado con IPv4?**

 **Problema parecido en resolución de direcciones mediante ARP**

**Pero… algo más grave en IPv6 porque**

- **El router se determina mediante RAdv (en IPv4 mediante DHCP o por configuración manual)**
- **DAD permite impedir que un equipo configure direcciones**

◆ Solución de SEND no trasladable a IPv4: depende de **CGA, que requiere muchos bits en la dirección, no disponibles en IPv4**

# **¿Preguntas ?????????**